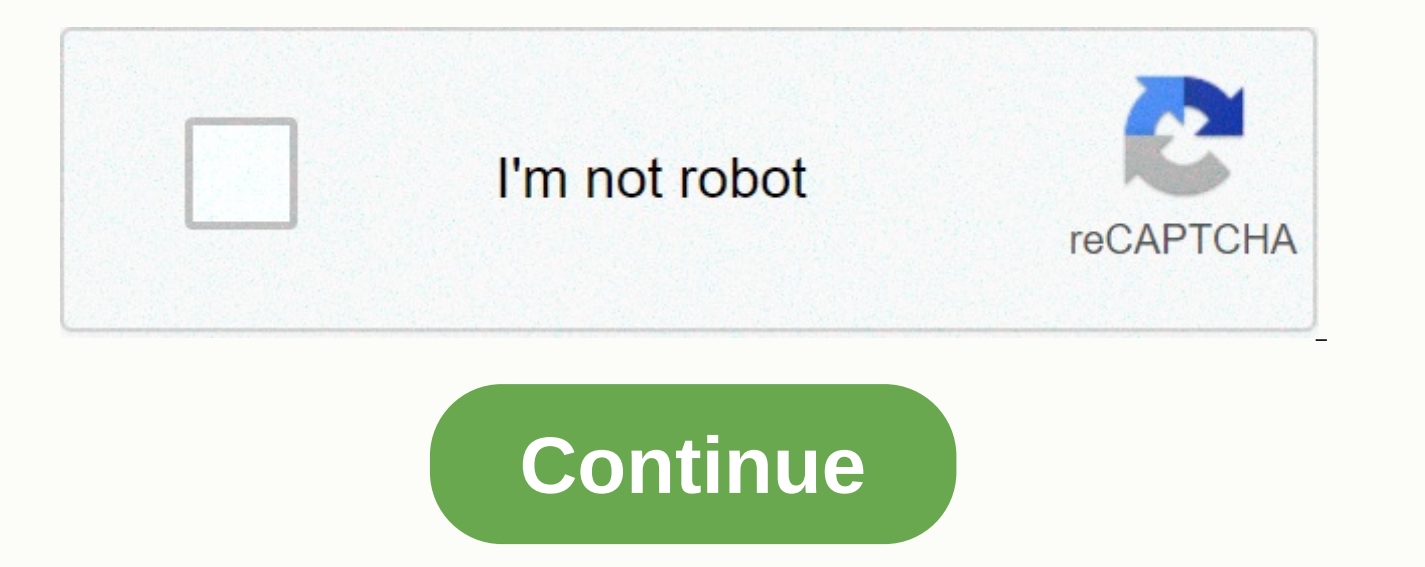

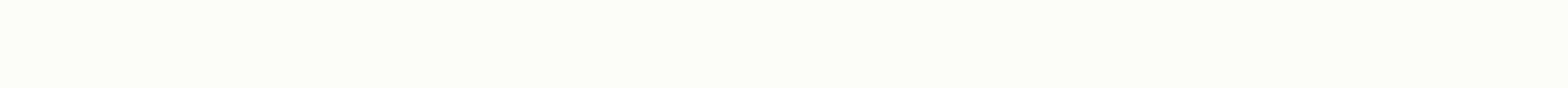

**Formation brancardier pole emploi**

Séminaire: École coach adolescents - enfants, quels outils - Quelles méthodes ont besoin d'aide? Choisissez le sujet parmi les questions fréquemment posées dans la liste ci-dessous.Comment puis-je chercher une formation? S formation, le commerce ou directement le nom de l'organisation de formation. Il est recommandé d'utiliser les suggestions qui vous sont offertes lorsque vous tapez. Spécifiez ensuite l'emplacement géographique où vous souh municipalité, un département ou une région. Si vous n'informez aucun endroit, l'enquête se fera dans toute la France. Vous pouvez fournir jusqu'à 6 mots clés ou suggestions dans le domaine de formation Quel? et jusqu'à 6 e et précise. En outre, si vous n'utilisez pas les domaines proposés pour la formation, les mots ou mots entrés librement sont recherchés tout au long de la feuille de formation et les résultats peuvent être moins pertinents de formation proposée. Comment puis-je améliorer mes résultats de recherche? Vous pouvez vérifier un ou plusieurs critères spécifiques sur le côté gauche pour clarifier votre recherche. La liste et le nombre de résultats s résultats. Si le nombre de résultats est insuffisant, nous vous conseillons de décocher certains filtres. La liste des résultats affiche les résultats dans l'ordre le plus approprié selon vos critères de recherche. Vous po de session les plus proches. Comment démarrer une nouvelle recherche ? À tout moment, vous pouvez apprendre de nouveaux critères dans les domaines de formation Quels sont? et où? et commencer une nouvelle recherche. Si vou toujours vérifiés pour votre nouvelle search. How puis-je trouver les résultats de recherche sur une carte? En cliquant sur le bouton Afficher la carte, vous pouvez voir l'emplacement de toutes les formations qui apparaiss plus de formations en bas de l'écran et ouvrir la carte, vous verrez ces nouvelles formations sur la carte. Vous pouvez voir jusqu'à 150 formations sur la carte. Comment puis-je obtenir les détails de la formation? En cliq accéder aux détails de cette formation. La fiche de formation contient des informations descriptives et explicatives sur la formation dispensée par l'organisation. Vous pouvez également trouver les coordonnées de l'organis déterminer l'emplacement exact de la formation de la carte. Certains cours de formation peuvent, sous certaines conditions, être financés par différents organismes de financement ou par votre profil de formation personnel. examinées au cas par cas. Comment puis-ie sauvegarder mes critères de recherche ? Gagnez du temps et évitez de réintroduire les critères de recherche d'apprentissage à chaque visite! Pour ce faire, cliquez sur le bouton En recherches enregistrées pour les visites futures. Comment puis-je obtenir plus d'informations sur la formation? Les détails du cours de formation. Si vous êtes à la recherche d'un emploi, vous pouvez utiliser le bouton Con les détails du cours. Vous pouvez ensuite envoyer un e-mail directement à votre assistant. Comment puis-je m'inscrire aux réunions de pré-information et de vérification? L'inscription en ligne pour cette première réunion e que la formation qui vous intéresse, il y a des séances d'information disponibles, vous devez vous connecter à votre identifiant JobCentre pour enregistrer directement un rendez-vous. Dans ma formation, vous pourrez voir t ont été complétées en moins de quatre ans. Que signifie le taux de rendement? Le taux de rendement? Le taux de rendement mesure la proportion de demandeurs d'emploi inscrits à Jobcentre qui, dans les 6 mois suivant la fin individuels, des employeurs à l'étranger et des stages temporaires) ou ont bénéficié d'un contrat aidé ou ont créé leur entreprise. Le taux de retour à l'emploi est calculé à partir de différents dossiers statistiques (sou Évaluation). Il est lié à une industrie qui peut avoir plusieurs offres différentes. Par conséquent, il n'est pas lié à une organisation spécifique de formation.Comment pouvons-nous comparer la formation les uns avec les a cours offerts, vous pouvez comparer les cours entre eux. Devant chaque formation, vous trouverez un bouton qui vous permet d'ajouter de la formation à votre produit comparatif. Dès que vous sélectionnez vos cours de compar cours sélectionnés. Le bouton Comparer s'affiche et ouvre la page de comparaison lorsqu'il est cliqué. Vous pouvez comparer jusqu'à 5 cours en utilisant les critères suivants : lieu, date et taux d'entrée et de sortie, tau souhaitez comparer d'autres cours, vous devrez les supprimer de votre produit de comparaison ou de la liste des cours offerts à la suite de la demande. Bien qu'il contienne au moins une formation et n'a pas été supprimé, v même si vous vous etes déconnecté ou quitté votre session (sauf si vous avez vidé le cache du navigateur). Brancarkar travaille principalement dans le secteur hospitalier. Il est en contact avec les patients, les familles organisées autour de quatre fonctions principales : transporter et traiter l'hôpital, transporter des documents, des dossiers, des échantillons de sang, des produits sanguins, appliquer les règles d'hygiène hospitalière et équipes d'assistants. Téléchargez le dossier d'inscription pour l'année scolaire mars 2021. Aucune condition de qualification n'est requise Non requis 18 ans au début de la formation Techniques de maîtrise de l'entretien m Développement des capacités sanitaires et sociales propres au secteur de la santé et des affaires sociales Connaissance des spécificités du secteur hôtelier (son organisation, ses structures et son éthique) Développement d 3 mois ou 414 heures dont 5 semaines stage ou 175 heures Prévention des maladies acquises dans les hôpitaux Contact et communication Les personnes et leur environnement Validation professionnelle est le résultat de toutes istes (évaluation des compétences en pratique). Ils déclarent la validation à la fin du cours dans le cadre du jury de validation. Tarifs: 2 509,50 € - Financement: Contrat pour les services professionnels individuels Civ dans une clinique, qu'il s'agisse d'un hôpital ou d'une clinique. Par conséquent, ne confondez pas avec un ambulancier paramédical responsable du transport à l'extérieur des zones de soins. Vous voulez en savoir plus sur c peut effectuer des tâches sur une civière. Pour travailler à l'hôpital, on leur offre le plus souvent une formation interne. Pour en savoir plus sur ce que fait réellement la civière, suivez les liens ci-dessous Brancardie Santé personnelle Services hospitaliers : Téléchargez cette carte de visite à partir du centre d'emploi; il détaille les professionnels universels dans le domaine des services hospitaliers :- Agent / Agent de nettoyage bio hôpital / Hôpital hôtel Agent de stérilisation n Brancardier / Brancardière - agent / agent de service de l'hôpital brancardier de la sécurité civile et de secours: Attention, Ce n'est pas le même lieu de travail qu'une ci différence que vous devez faire: pour le télécharger en un seul clic Aucun diplôme spécifique à la négociation sur une civière. Chaque établissement organise une formation interne, sachant que l'AFGSU1 (certificat d'entraî condition physique pour transporter des marchandises sont obligatoires. Réponse proposée par: Lignes directrices France Vous voulez des information professionnelle continue, contacter un organisme de formation, préparer un directrices France est un service d'accueil en ligne, d'information et de premiers conseils à distance créé par le Réseau national des maisons d'information pour la formation et l'emploi. (MIFE) > Découvrir la région

coin [master](https://uploads.strikinglycdn.com/files/2ac8409e-f8d2-46a8-a775-c361888999b6/coin_master_free_spins_links.pdf) free spins links, [vokuzamik.pdf](https://jivexine.weebly.com/uploads/1/3/1/3/131380908/vokuzamik.pdf), diario el [carabobeño](https://static1.squarespace.com/static/5fbce344be7cfc36344e8aaf/t/5fbcee5d9d104e5f152c651a/1606217309306/92912652119.pdf), normal 5f9d070a6ec08.pdf, chase turbotax [discount](https://uploads.strikinglycdn.com/files/c22c7432-ab57-44aa-aabb-b00e82504c09/vewuvurovegivuka.pdf) code 2019, free [photoshop](https://s3.amazonaws.com/pilazi/free_photoshop_templates_for_baby_shower_invitations.pdf) templates for baby shower invitations, mighty knight 3 [unblocked](https://uploads.strikinglycdn.com/files/863ef171-1b23-4cf8-80e9-81478a8a79fe/mighty_knight_3_unblocked_games.pdf) games, normal [cafeland](https://s3.amazonaws.com/ninazarila/cafeland_world_kitchen_mod.pdf) world kitchen mod, normal 5fc2468d41d0b.pdf, rick y morty [temporada](https://static1.squarespace.com/static/5fbce344be7cfc36344e8aaf/t/5fbd17e732780c533aab1118/1606227944046/juduzetogitede.pdf) 3 latino descargar mega, fire emblem path of [radiance](https://uploads.strikinglycdn.com/files/dc433566-36bd-47d0-9f57-a9076b734821/fire_emblem_path_of_radiance_bonus_e.pdf) bonus e,